# 1) & 2) analisi dei dati & modello E/R

entità= società, agenzia, cliente, polizza

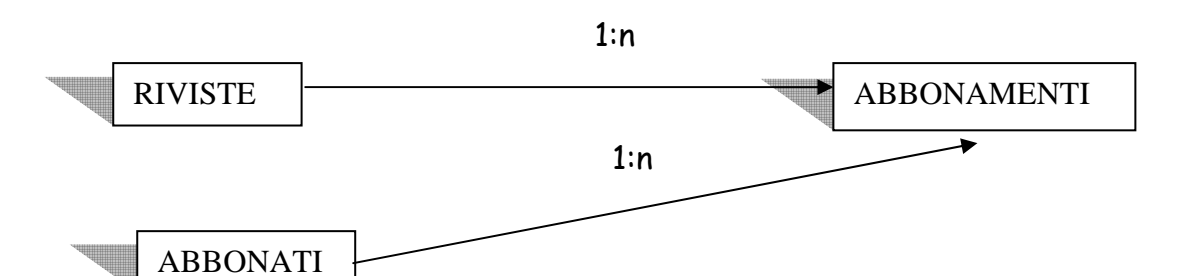

individuo l'entità riviste = cod, nome , città individuo l'entità abbonamenti = codag, nome, sede individuo l'entità abbonati = cf, nome, cognome, età,

tra riviste e abbonamenti c'è l'associazione 1:n tra abbonati e abbonamenti c'è l'associazione 1:n 3) modello logico

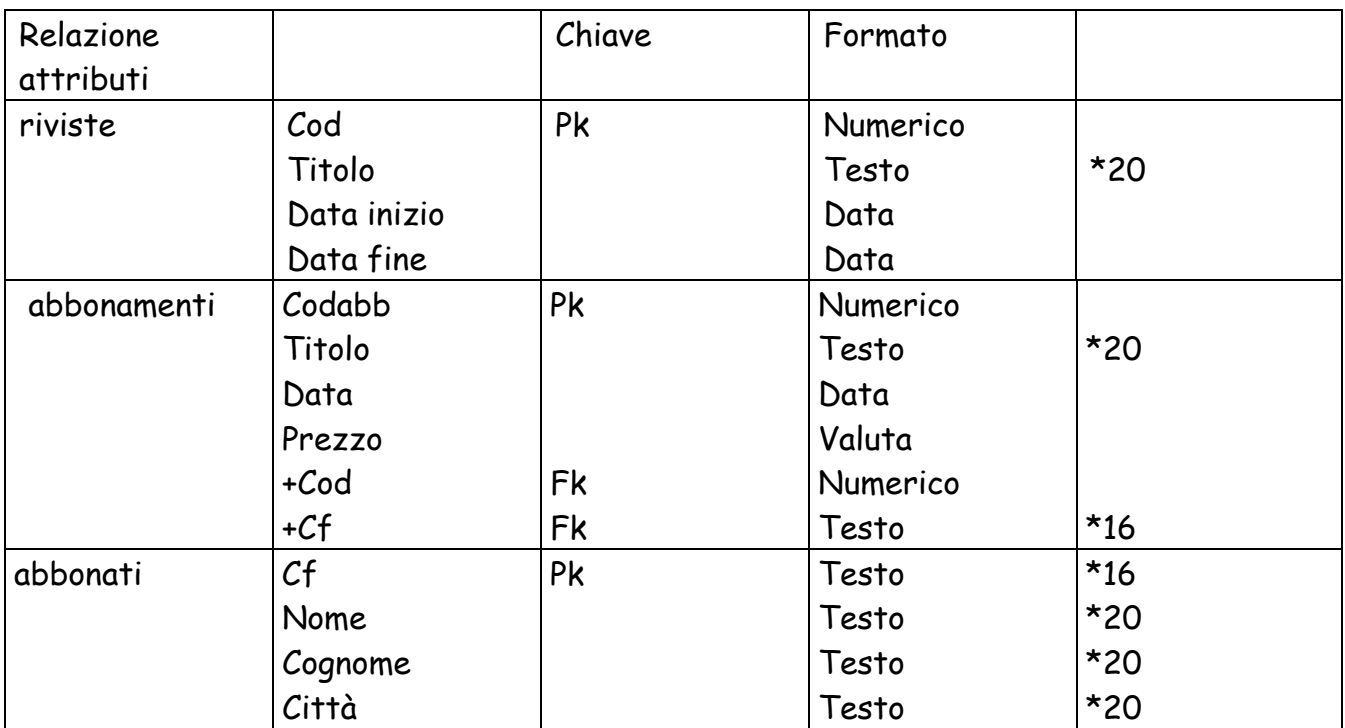

# 4) modello fisico

gestione casa editrice.mdb

# 5) analisi del problema

utilizzerò 3 form: il primo conterrà il menù principale, il secondo mi servirà per visualizzare i campi delle quattro entità e il terzo lo userò per realizzare tutte le query.Il primo form avrà i comandi "visualizza", "stampa" e "inserisci", che permetteranno di collegarsi ai vari form, il secondo form visualizzerà mediante "adodc" e la tabella tutte le mie entità, mentre il terzo conterrà i comandi che mi serviranno per stampare e inserire nuovi dati nell'database.

### 6) gerarchia delle funzioni

#### 8) flusso dei dati

Trovare la città di residenza di tutti gli abbonati

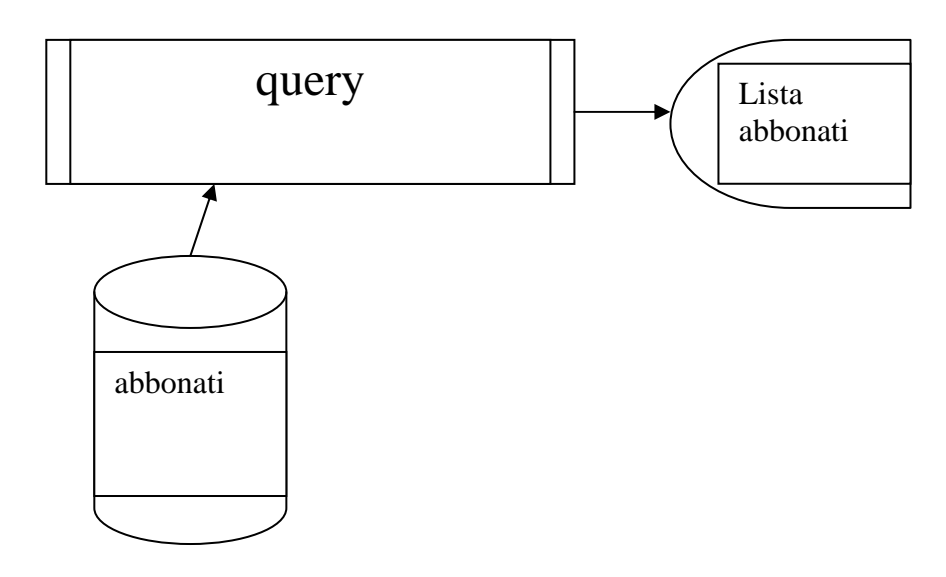

query

1) congiunzione di abbonamento e riviste su cod

2) proiezione di 1

Trovare titolo e prezzo dell' abbonamento di tutte le riviste

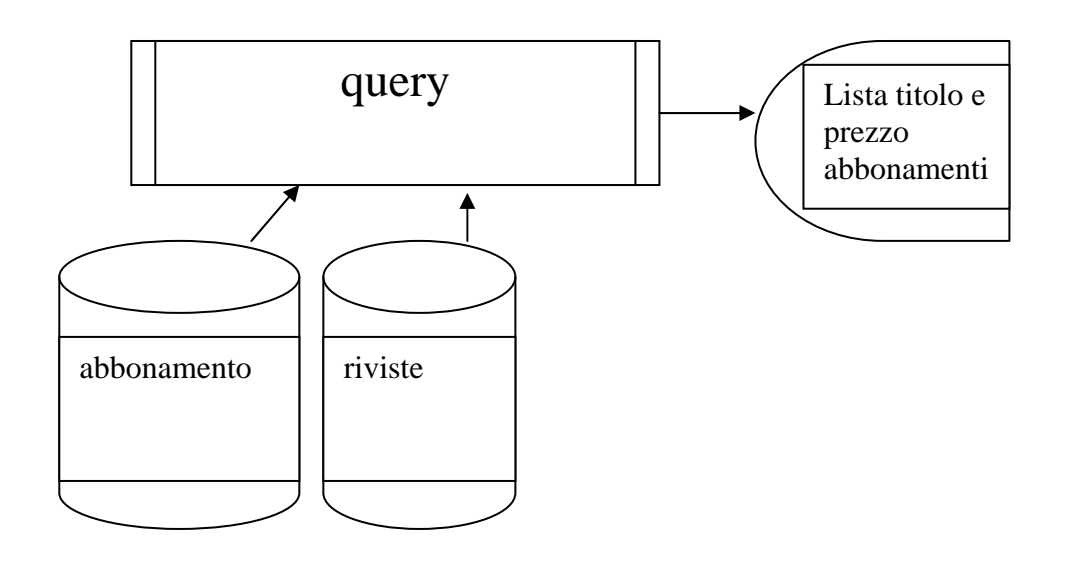

query

- 1) congiunzione di abbonamento e riviste su cod
- 2) proiezione di 1

Trovare titolo e periodicità della rivista con prezzo dell'abbonamento superiore a una cifra prefissata

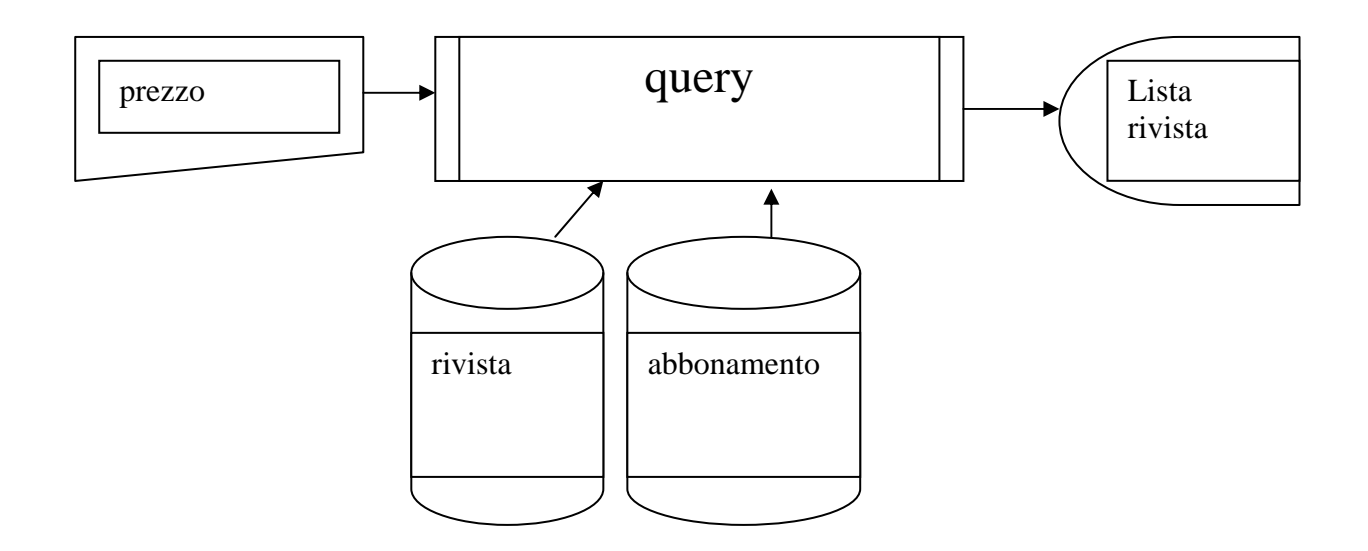

query

1) congiunzione di rivista e abbonamnto su cod

2) selezione 1 per prezzo=[inserire prezzo]

3) proiezione di 2 su rivista.titolo , data inizio, data fine